**Abteilung für Wirtschaftsinformatik**

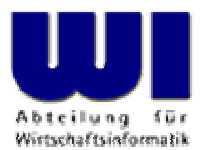

# **Automatisierung von Windows Anwendungen (6)**

Object Rexx Umgebungen (.local, .environment), Klassenmethoden, Klassenattribute, Object Rexx-Klasse "Class", Definition von Klassen und Methoden zur Laufzeit, "One-off Objekte", Das "Große Bild", Nebenläufigkeit, Security Manager, Unknown, Forward

### **Prof. Dr. Rony G. Flatscher**

Wirtschaftsuniversität Wien ■ Augasse 2-6 ■ A-1090 Wien

Einführung in die prozedurale und objektorientierte Programmierung (6), 1 December 2002 Einführung in die prozedurale und objektorientierte Programmierung (6), 1 December 2003 Electrical (3) 1 December 2014 Electrical C. F

- • Object Rexx-Programme
	- Abarbeitungsreihenfolge
		- Syntaxüberprüfung
		- Abarbeitung von Direktiven
		- Start des Object Rexx-Programms
	- Mögliche Fragen
		- Wie werden aufgefundene Routinen, Methoden und Klassen zur Verfügung gestellt?
		- Wie werden öffentliche Routinen und Klassen sichtbar gemacht?
		- Gibt es eine Möglichkeit für Rexx-Programm(teile), Objekte mteinander zu teilen (Kopplung)?

- • Der Interpreter baut vier Verzeichnisobjekte (vom Typ: Directory) auf
	- Das Verzeichnis "Source"
		- Enthält alle einem Programm/Modul zur Verfügung stehenden Routinen, Methoden und Klassen
			- Im Programm/Modul definierte Routinen, Methoden und Klassen
			- Öffentliche Routinen und Klassen eines aufgerufenen (CALL oder ::REQUIRES-Direktive) Programms/Moduls
			- .METHODS, ein Verzeichnis der **"freilaufenden"** Methoden oder unbelegt (Zeichenkette: ".METHODS")
			- Nicht zugänglich gemacht, nur für das Laufzeitsystem verfügbar
		- Für jedes Programm/Modul wird vom Laufzeitsystem aus ein **individuelles** "Source"-Verzeichnis aufgebaut und gepflegt!
			- Die öffentlichen Routinen und Klassen **des zuletzt aufgerufenen Programms/Moduls ersetzen alle** entsprechenden öffentlichen Routinen und Klassen von zuvor aufgerufenen Programmen/Modulen

- Das lokale Verzeichnis "Local"
	- Über das Umgebungssymbol **.LOCAL** zugänglich
	- Wird für jeden Prozeß eigens angelegt
	- Enthält prozeßbezogene Objekte, z.B.

.error (Monitorobjekt für Fehlermeldungen), .input (Monitorobjekt für Eingaben), .output (Monitorobjekt für Ausgaben) [Monitorobjekte erlauben den Austausch der überwachten Objekte!] .stderr (Streamobjekt , das .error überwacht), .stdin (Streamobjekt , das .input überwacht), .stdout (Streamobjekt , das .output überwacht):

- • Das Verzeichnis "Environment"
	- Über das Umgebungssymbol **.ENVIRONMENT** zugänglich
		- Wird für jeden Prozeß eigens angelegt
	- Enthält eine Reihe wichtiger Objekte, z.B.
		- **Sämtliche** öffentlichen Klassen von Object Rexx
		- Grundlegenden Objekte, z.B.

**.nil** das "Nichtobjekt" ("Nil" ist Englisch für: "Nichts"!): zeigt an, dass kein Objekt verfügbar ist

**.true** der Boole'sche Wert "1" für wahr

**.false** der Boole'sche Wert "0" für falsch

- • Das Verzeichnis "Bottom"
	- Weitere, vom Laufzeitsystem benötigte Objekte
	- Nicht zugänglich gemacht, nur für das Laufzeitsystem verfügbar

# **Umgebungssymbole (Environment Symbols), 1**

- $\bullet$  Bezeichner beginnen immer mit einem Punkt
	- – Systemseitige Umgebungssymbole des Interpreters weisen im Bezeichner keinen weiteren Punkt auf
	- – Benutzerdefinierte Umgebungssymbole sollen per Konvention einen weiteren Punkt mitten in ihrem Bezeichner aufweisen
- $\bullet$  Suche in der Umgebung
	- – **Laufzeitsystem** entfernt den Punkt am Anfang des Bezeichners und **durchsucht alle Umgebungsverzeichnisse** in folgender fixierten Reihenfolge:
		- 1. Source-Verzeichnis
		- 2. Local-Verzeichnis (als .local zugänglich)
		- 3. Environment-Verzeichnis (als .environment zugänglich)
		- 4. Bottom-Verzeichnis

### **Umgebungssymbole (Environment Symbols), 2**

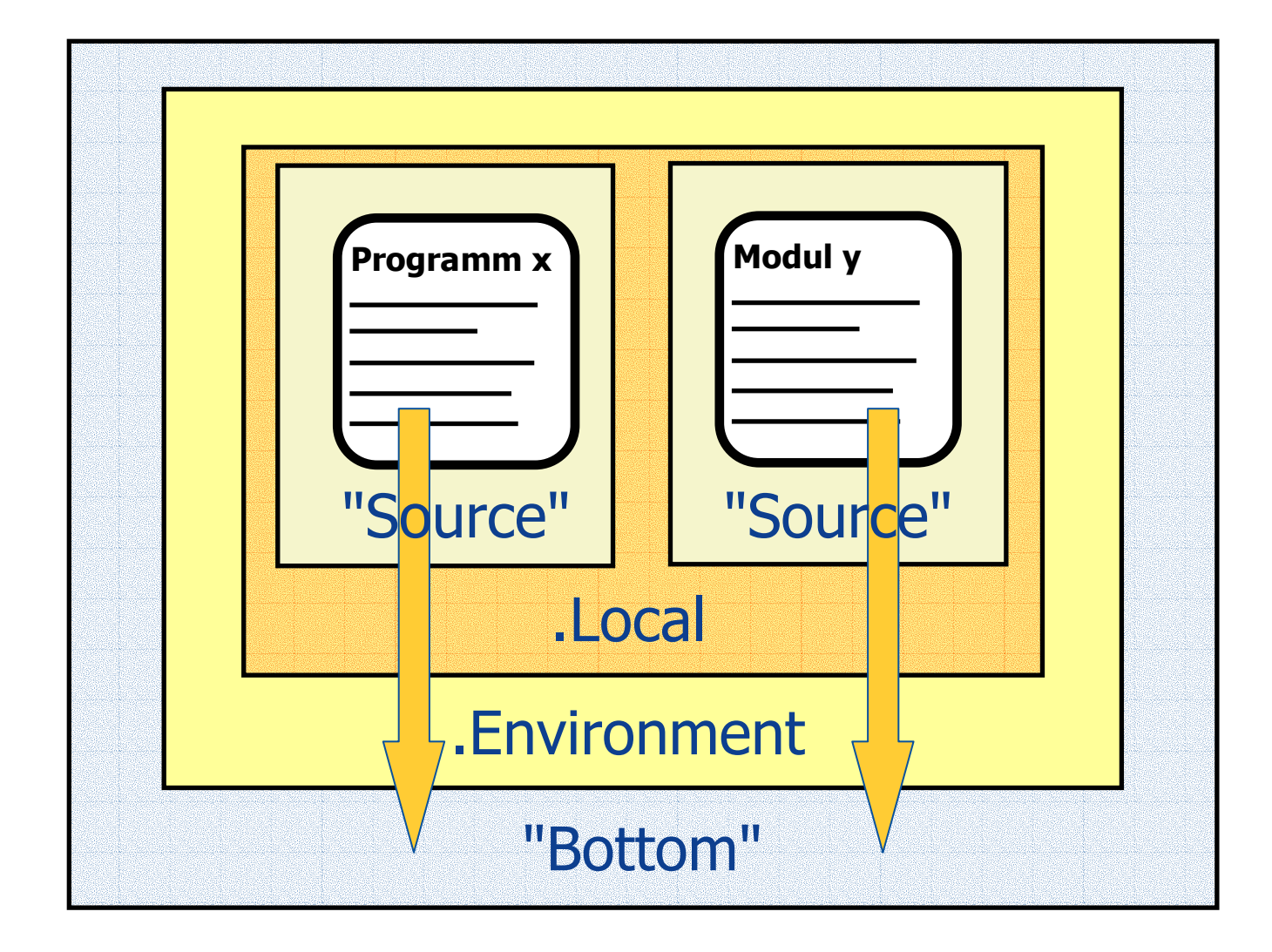

Einführung in die prozedurale und objektorientierte Programmierung (6), 7

© Prof. Dr. Rony G. Flatscher

# **Umgebungssymbole (Environment Symbols), 3**

 Wenn kein Eintrag mit der Bezeichnung des Umgebungssymbols zur Verfügung steht, dann wird als Ergebnis das in Großbuchstaben übersetzte Umgebungssymbol (eine Zeichenkette) zurückgegeben

### • **Warnung!**

- Keine Klassen definieren, die dieselben Bezeichnungen wie die eingebauten aufweisen ("Source"-Verzeichnis wird vor dem .Environment-Verzeichnis aufgesucht!)
- **.nil , .true** und **.false nicht** umdefinieren!
- Weitere Informationen, z.B.

http://wi.wu-wien.ac.at/rgf/rexx/orx07/Local.pdf

# **Object Rexx-Umgebung Beispielsausgabe von .LOCAL**

```
/* Ausgabe der Einträge des lokalen Verzeichnisses */
tmpArr =sort(.local)
DO entry OVER tmpArr
   SAY LEFT(entry, 25, '.') .local~at(entry)~string
END::REQUIRES sort_util.cmd /* aus "ORX8.ZIP", zum Sortieren */
```
#### **Ausgabe:**

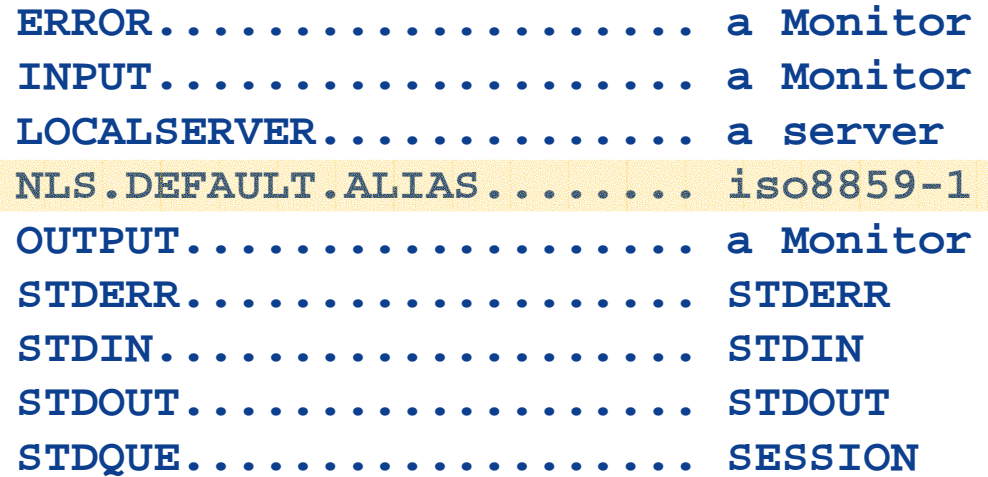

**Sortiermodul verfügbar unter:** <http://wi.wu-wien.ac.at/rgf/rexx/orx08/>

# **Metaklassen, Klassenattribute, Klassenmethoden**

- • Metaklassen
	- Object Rexx Klasse Class und ihre Subklassen
	- Erlauben das Verwalten von Methoden, die Instanzen der Klasse besitzen sollen (Methoden DEFINE, DELETE, METHOD, METHODS )
	- Ermöglicht das Instanziieren von Objekten (Methode NEW )
	- Instanz einer Metaklasse heisst "Klassenobjekt"
	- Die Klasse, aus der ein Objekt stammt (instanziiert wurde), kann mit der Nachricht CLASS erfragt werden (liefert das entsprechende Klassenobjekt)
- • Klassenattribute
	- Attribute von Metaklassen
- • Klassenmethoden
	- Methoden von Metaklassen

- • Klassenmethoden
	- Methoden von Metaklassen
		- Sämtliche Methoden der Object Rexx Klasse Class, z.B.
			- ID, DEFINE, DELETE, METHODS
		- Sämtliche Methoden der Object Rexx Klasse Object, z.B.
			- STRING, HASMETHOD
		- Sämtliche Methoden, die mit der ::METHOD-Direktive und dem Schlüsselwort CLASS definiert sind, werden dem Klassenobjekt hinzugefügt
			- Der Interpreter benutzt dafür die Methode SETMETHOD aus der Klasse Object
	- Klassenmethoden stehen allen Objekten zur Verfügung
		- Jedes Objekt kann seine Klasse (genauer: sein Klassenobjekt) zur Laufzeit mit der Nachricht Class erhalten und ihr anschließend die entsprechenden Nachrichten schicken

```
/**/
  SAY COPIES("
-", 50)
  .Test
~Hallo_1
  SAY COPIES("
-", 50)
  o = .Test
~Newo
~Hallo_2
  ::CLASS Test
  ::METHOD Init CLASS
    SAY "Neue Klasse [" || self~string || "] wird angelegt..."
    self~init:super
  ::METHOD Hallo_1 CLASS
    SAY "Hallo, ich bin [" || self~string || "]..."
  ::METHOD Init
    SAY "Neue Instanz ["self~string"] wird angelegt..."
    self~init:super
  ::METHOD Hallo_2
    SAY "Hallo, ich bin ["self~string"]..."
Ausgabe:
  Neue Klasse [The TEST class] wird angelegt...
  --------------------------------------------------Hallo, ich bin [The TEST class]...
  --------------------------------------------------Neue Instanz [a TEST] wird angelegt...
  Hallo, ich bin [a TEST]...
```
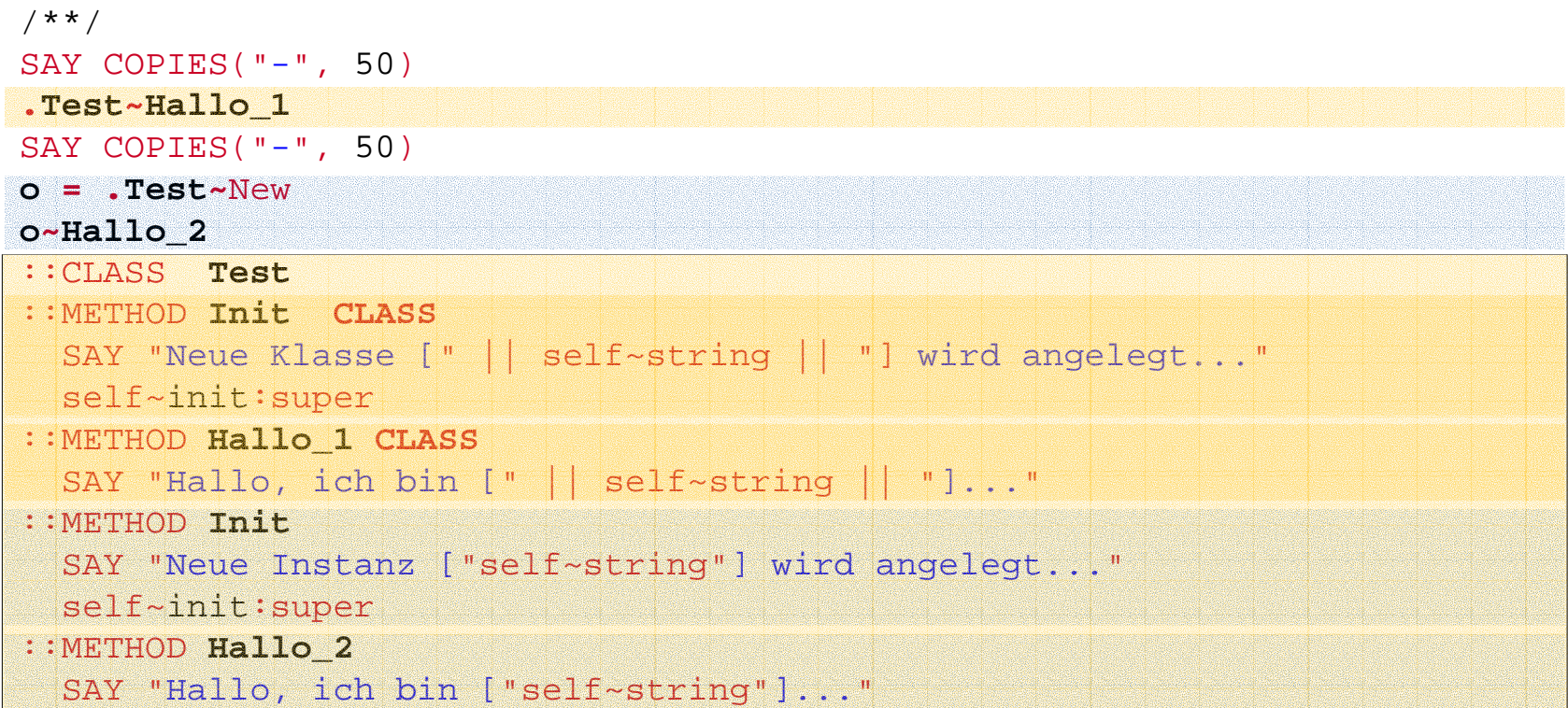

#### **Ausgabe:**

**Neue Klasse [The TEST class] wird angelegt...**

**--------------------------------------------------**

**Hallo, ich bin [The TEST class]...**

**--------------------------------------------------**

```
Neue Instanz [a TEST] wird angelegt...
```

```
Hallo, ich bin [a TEST]...
```
Einführung in die prozedurale und objektorientierte Programmierung (6), 13 © Prof. Dr. Rony G. Flatscher

- Klassenattribute
	- Attribute von Metaklassen
		- Zugriff über Attributmethoden
		- Zugriff mit Hilfe der EXPOSE-Anweisung als erste Anweisung in einer Klassenmethode
	- Attribute von Klassen können indirekt über entsprechende Methoden zum Zugreifen und Zuweisen allen Objekten zur Verfügung gestellt werden
		- Jedes Objekt kann sein Klassenobjekt zur Laufzeit mit der Nachricht Class erhalten

#### /\*\*/

```
.Test ~~New ~~New ~~New ~~New ~~New ~~New
SAY "Es wurden bisher [".Test
~Zaehler"] Objekte angelegt."
o =.Test
~NewSAY "Es wurden bisher ["o~class~Zaehler"] Objekte angelegt."
SAY "Klasse:" 
o~class~string", letzte Instanz davon:" o~string
```
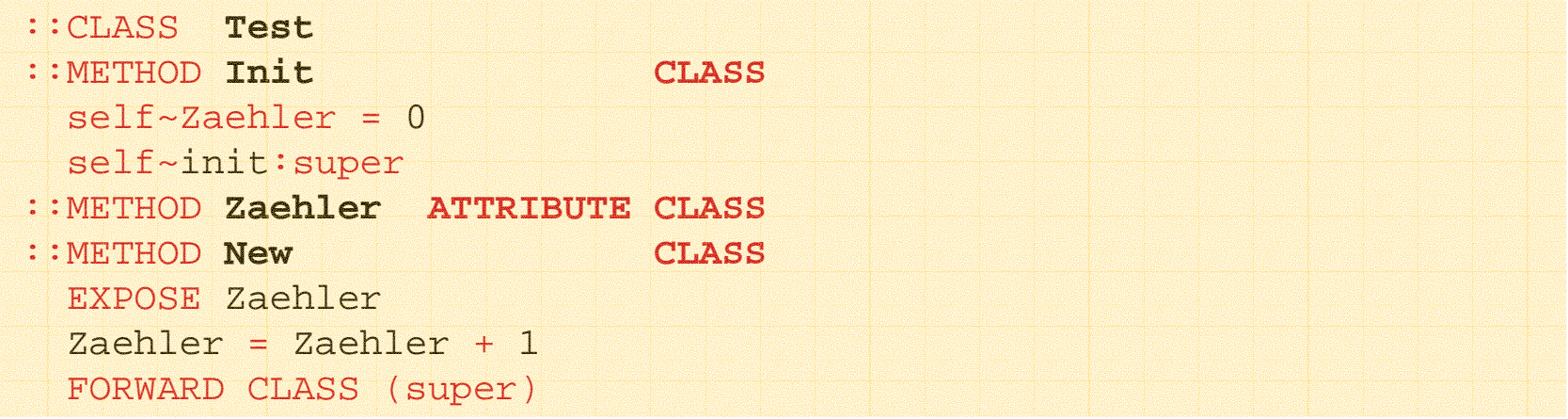

#### **Ausgabe:**

```
Es wurden bisher [6] Objekte angelegt.
Es wurden bisher [7] Objekte angelegt.
Klasse: The TEST class, letzte Instanz davon: a TEST
```
# **Metaklasse, 1**

- Aufgrund einer ::CLASS-Direktive legt der Interpreter eine Instanz von **Class** ("Klassenobjekt") an
- • Aufgrund der ::METHOD-Direktive(n) erzeugt der Interpreter entsprechende Methodenobjekte mit Hilfe der Klasse **Method**
	- – Methodenobjekte, die für Instanzen der Klasse gedacht sind, werden als "**Instanz**methoden" bezeichnet und mit Hilfe von DEFINE-Nachrichten im Klassenobjekt gespeichert
		- Die METHODS-Nachricht liefert sämtliche Instanzmethoden
	- – Methodenobjekte, die für ein Klassenobjekt selbst gedacht sind, werden als "**Klassen**methoden" bezeichnet und mit Hilfe von SETMETHOD-Nachrichten direkt dem Klassenobjekt hinzugefügt

# **Metaklasse, 2**

- • Object Rexx-Programme können so abgefaßt werden, daß erst zur Laufzeit - also **dynamisch** - sowohl Klassenobjekte als auch Methoden erzeugt werden
	- – Klassen werden durch Klassenobjekte (Instanzen der Object Rexx Klasse **Class**) repräsentiert
	- – Methoden werden durch Methodenobjekte (Instanzen der Object Rexx Klasse **Method**) repräsentiert
		- Instanzmethoden werden mit Hilfe der DEFINE-Nachricht im Klassenobjekt gespeichert (DEFINE ist in der Object Rexx Klasse **Class** definiert, vgl. auch DELETE )
			- METHODS liefert sämtliche Instanzmethoden, die für Instanzen definiert sind
		- Klassenmethoden können mit Hilfe der SETMETHOD-Nachricht existierenden Klassenobjekten *direkt* hinzugefügt werden (SETMETHOD ist in der Object Rexx Klasse **Object** definiert, vgl. auch UNSETMETHOD )

# **Metaklasse, 3**

- • Die Metaklasse **Class** ist eine normale Object Rexx Klasse
	- –Kann daher spezialisiert werden
	- Alle Subklassen von **Class** sind selbst auch Metaklassen !
	- – Sollen spezialisierten Metaklassen für die Erzeugung der Klassenobjekte herangezogen werden, muß in der ::CLASS-Direktive das Schlüsselwort METACLASS gefolgt von der Bezeichnung der entsprechenden Metaklasse angegeben werden
		- Die Vorbelegung lautet: METACLASS Class
- Mit Hilfe der Class-Nachricht (von **Object**) wird immer das zugehörige Klassenobjekt (Instanz einer Metaklasse) geliefert
	- –Die Methoden von Metaklassen stehen daher den Objekten immer über das zugehörige Klassenobjekt zur Verfügung

### **Klassen- vs. Instanzmethoden, 1 Beispiel mit Klassenobjekt ".TEST "**

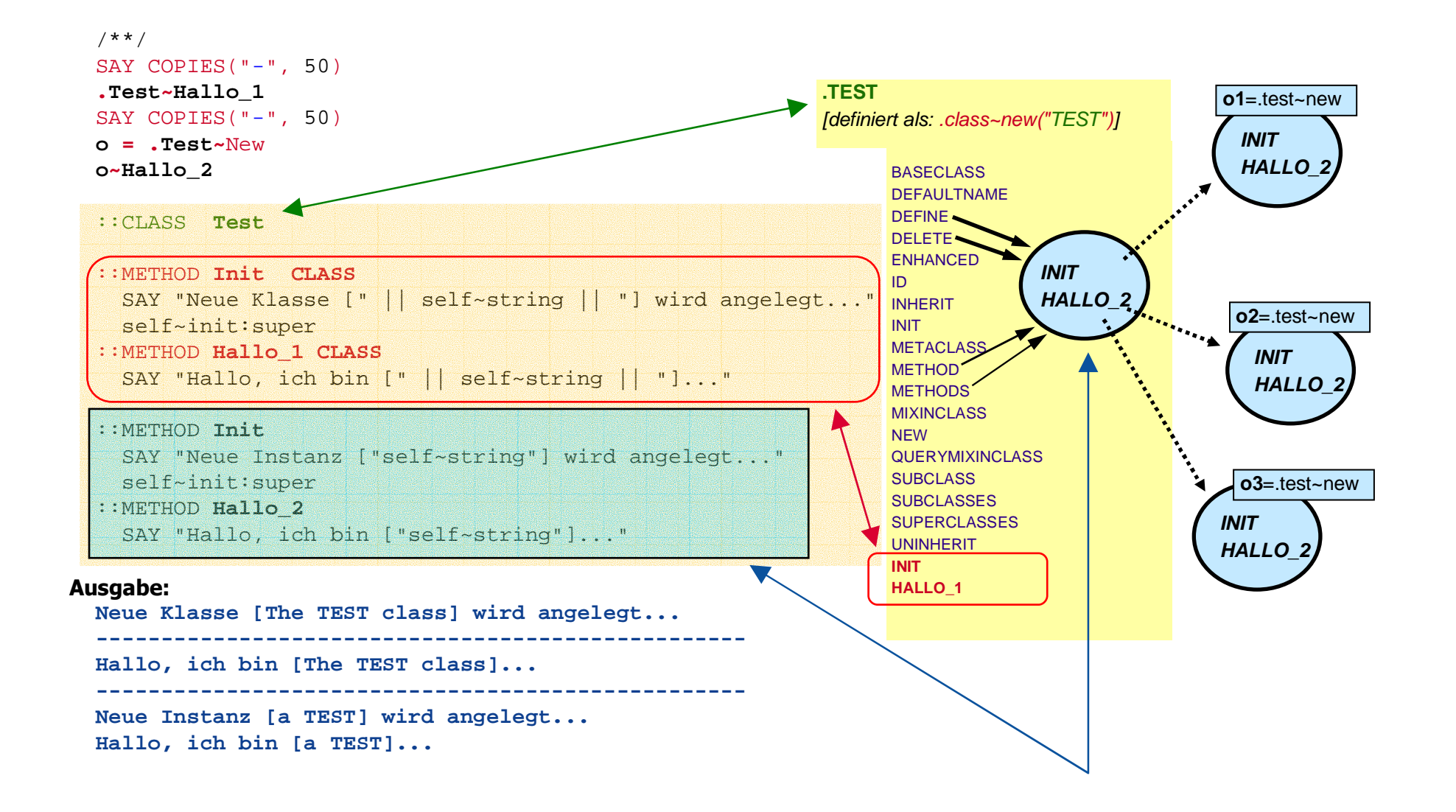

### **Klassen- vs. Instanzmethoden, 2 Beispiel mit Klassenobjekt ".TEST "**

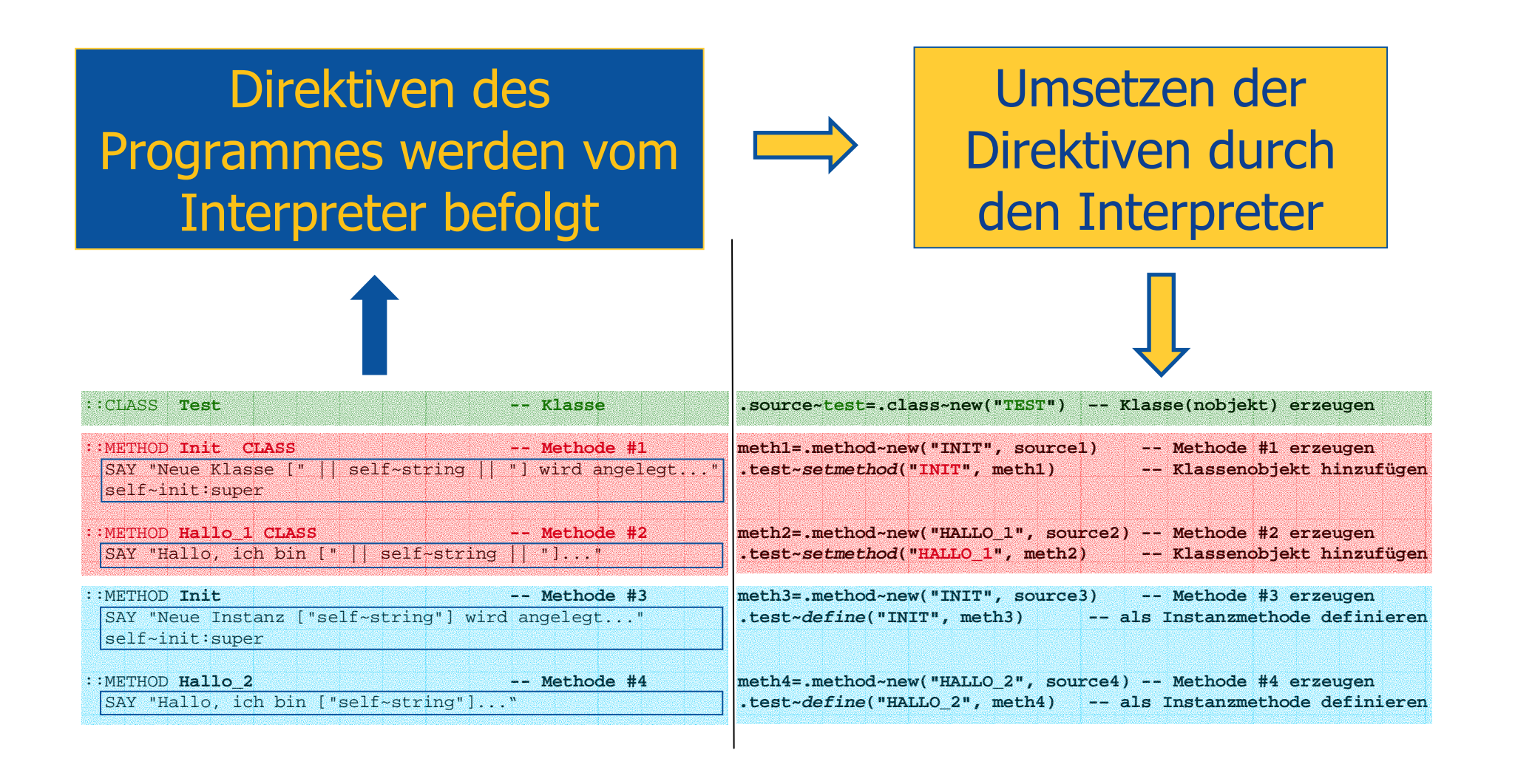

### **Klassen- vs. Instanzmethoden, 1 Beispiel mit Klassenobjekt ".TEST "**

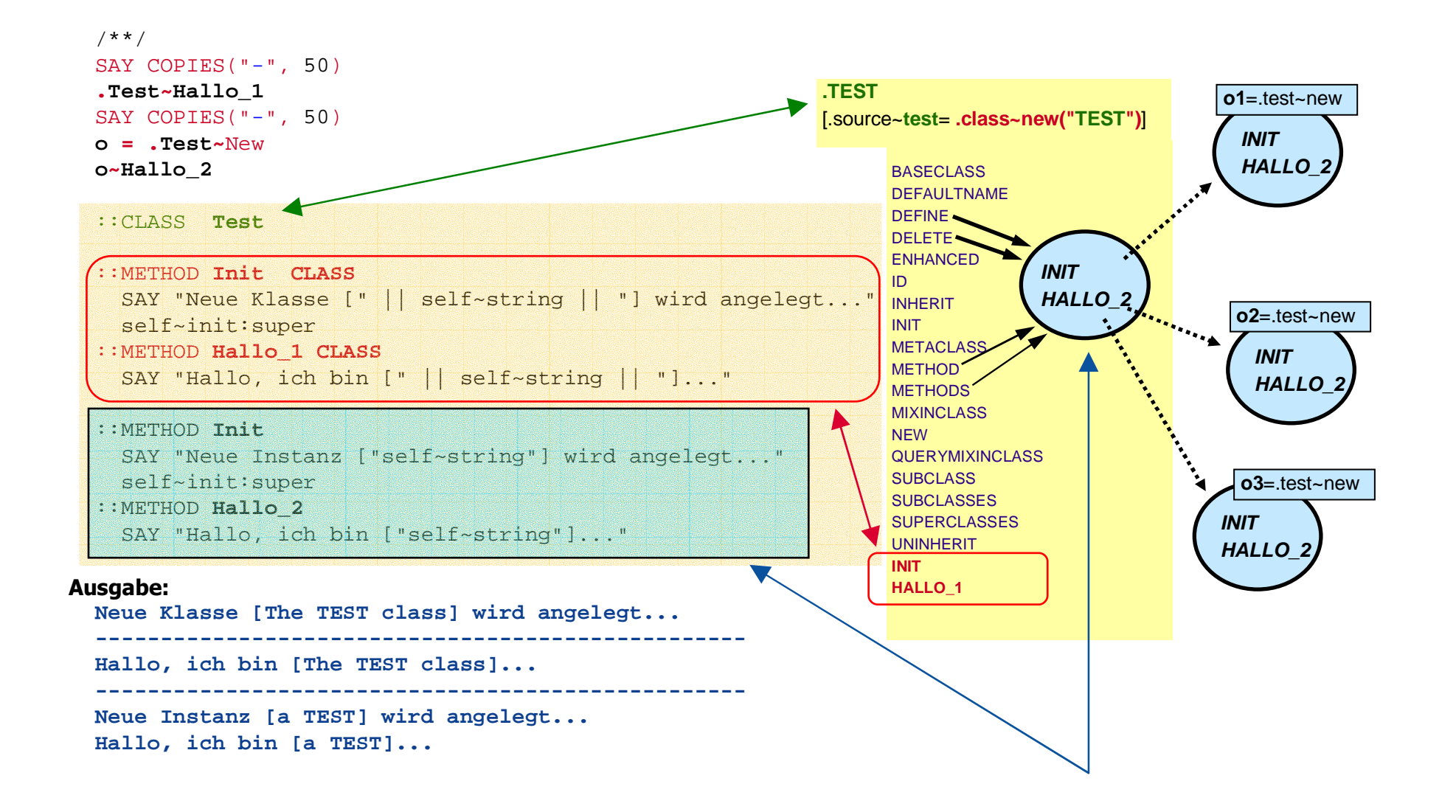

- Manche Probleme können mit Hilfe von Metaklassenelegant gelöst werden
	- Beispiel: **Singleton**
		- Es soll gewährleistet werden, daß von manchen Klassen jeweils nur eine einzige Instanz erzeugt werden kann!

- • Das Anlegen von Instanzen erfolgt mit der Klassenmethode NEW
	- – Wenn daher in der entsprechenden NEW-Methode überprüft werden kann, ob eine Instanz bereits erzeugt und zurückgegeben wurde, kann
		- Verhindert werden, daß eine weitere Instanz davon erzeugt wird, indem diese Nachricht **nicht** an die übergeordnete Klassen weitergereicht wird, **und**
		- Sofern diese einzige Instanz in einem Klassenattribut gespeichert ist, diese Instanz stattdessen zurückgegeben werden
	- Es wird eine Metaklasse Singleton definiert
		- Soll es von einer Klasse in weiterer Folge nur eine einzige Instanz geben, dann muß bei der ::CLASS-Direktive dafür **lediglich** METACLASS Singleton angegeben werden!

•Object Rexx-Umsetzung der Metaklasse **Singleton**

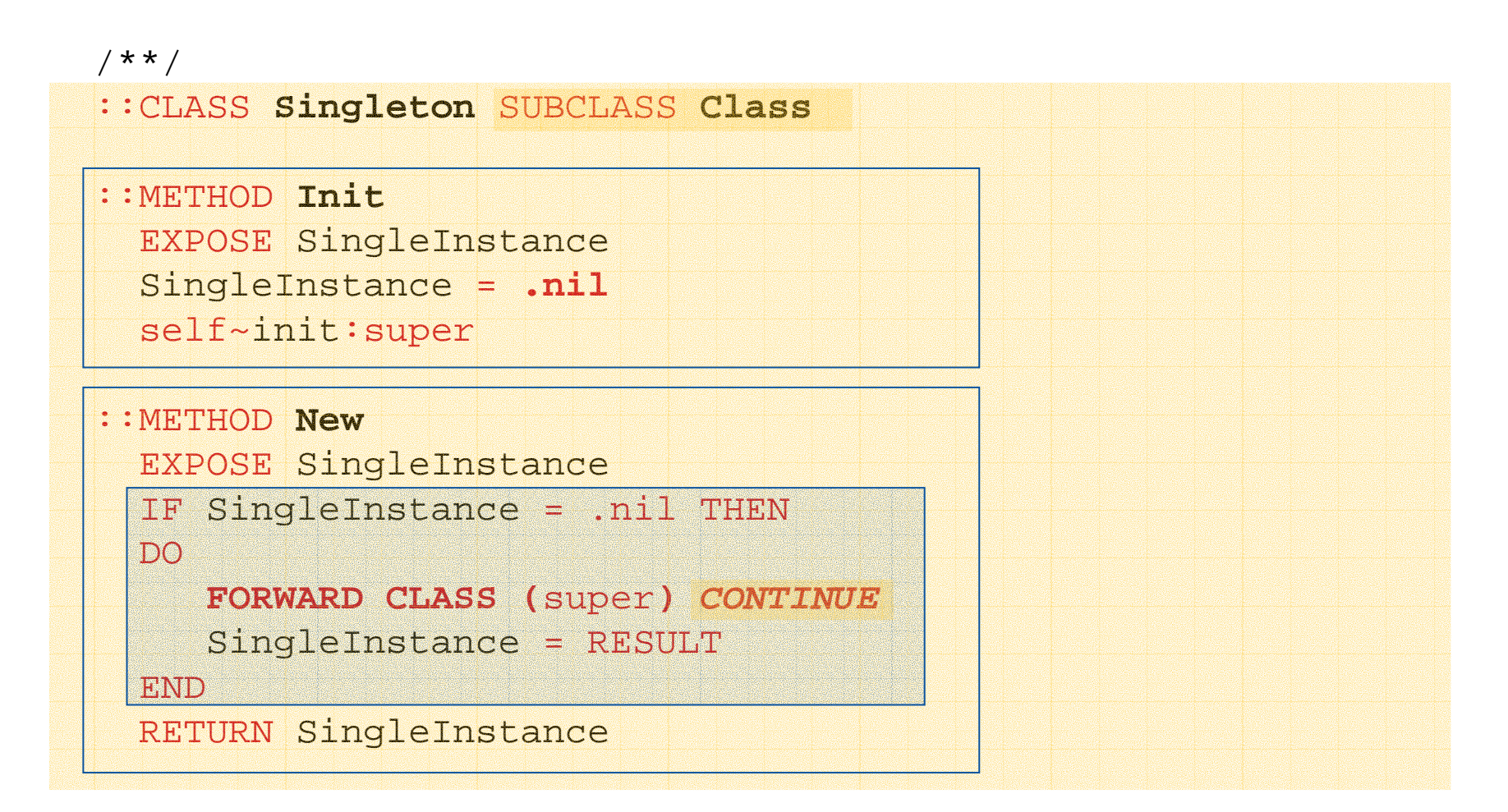

- Für den Osterhasen wird ein abstrakter Datentyp definiert
	- Attribut: **EinsatzOrt**
	- Methoden: Wert für/von Einsatzort setzen/abfragen
	- Nachdem es nur einen **einzigen** Osterhasen geben kann, muß sichergestellt werden, daß auch nur einer erzeugt (instantiiert, angelegt) werden kann
		- Das Klassenobjekt für **Osterhase** soll daher von der Metaklasse **Singleton** angelegt werden, die selbständig diese Bedingung sicherstellen kann

```
a = .Osterhase~new("Wien")
b = .Osterhase~new("Stumm im Zillertal")
SAY "a==b:" (a==b) "Einsatzort von b:" b~Einsatzort
::CLASS Osterhase METACLASS Singleton 
::METHOD Einsatzort ATTRIBUTE
::METHOD Init
  self~Einsatzort = ARG(
1)
 SAY "Init-Methode: Einsatzort ist:" self~Einsatzort
 self~init:super
 ::CLASS Singleton SUBCLASS Class 
 ::METHOD Init
 EXPOSE SingleInstance
 SingleInstance =.nil
 self~init:super
  ::METHOD New 
 EXPOSE SingleInstance
  IF SingleInstance = .nil THEN DO
    FORWARD CLASS(super) CONTINUE
    SingleInstance = RESULT
 END
 RETURN SingleInstance
```
#### **Ausgabe:**

/\* Osterhase \*/

```
Init-Methode: Einsatzort ist: Wien
```

```
a==b: 1 Einsatzort von b: Wien
```
- •In Beispiel 2 wurde für die Testklasse die Anzahl der erzeugten Objekte gezählt
- $\bullet$  Es soll eine Metaklasse **Counter** definiert werden, die
	- –Zählt, wie oft eine Instanz erzeugt wird
	- Die Summe der bisher erzeugten Instanzen liefert

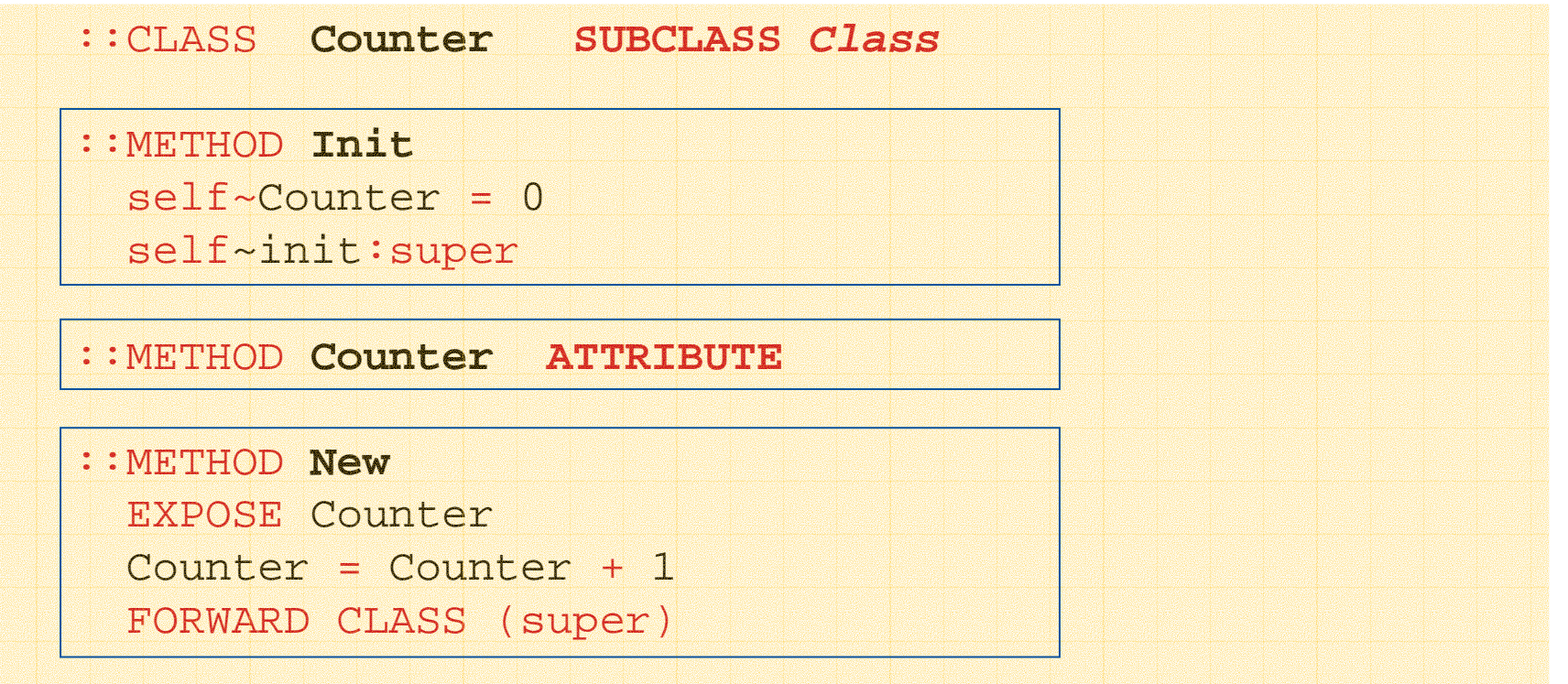

/\*\*/

**::CLASS**

```
.Test ~~New ~~New ~~New ~~New ~~New ~~New
SAY "Es wurden bisher [".Test
~Counter"] Objekte angelegt."
o =.Test
~NewSAY "Es wurden bisher ["o~class~Counter"] Objekte angelegt."
SAY "Klasse:" 
o~class~string", letzte Instanz davon:" 
o~string
```
**Test METACLASS Counter**

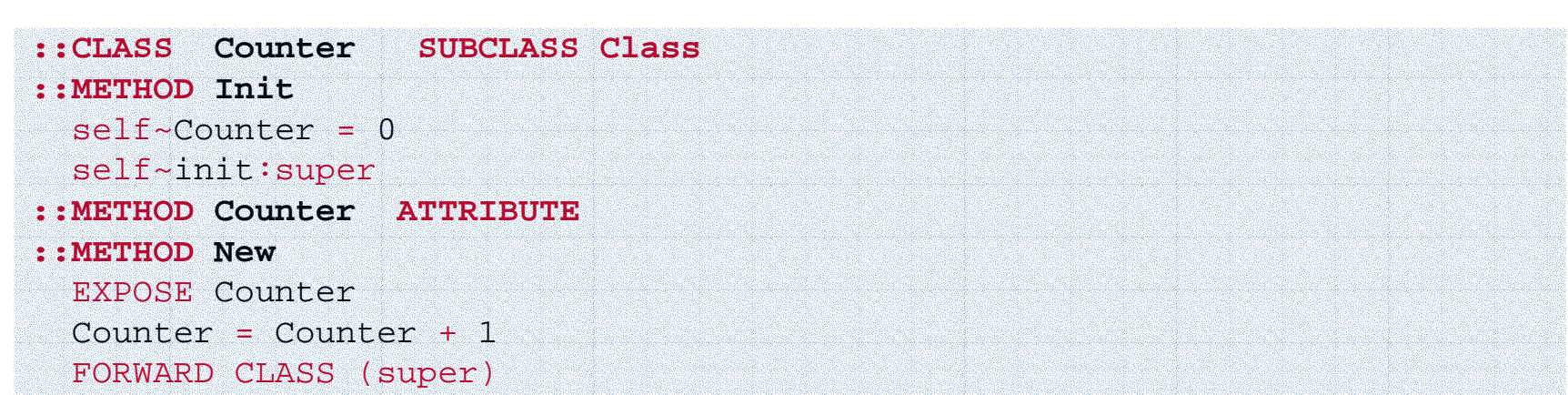

#### **Ausgabe:**

```
Es wurden bisher [6] Objekte angelegt.
Es wurden bisher [7] Objekte angelegt.
Klasse: The TEST class, letzte Instanz davon: a TEST
```
Einführung in die prozedurale und objektorientierte Programmierung (6), 28 © Corlesse Corlession Corlesse Corlesse Corlesse Corlesse Corlesse Corlesse Corlesse Corlesse Corlesse Corlesse Corlesse Corlesse Corlesse Corlesse

### **"ENHANCED"-Methode von "Class", 1**

- • Manchmal muß eine Instanz gebildet werden, die die Eigenschaften (Attribute, Methoden) einer bestehenden Klasse aufweisen soll, sich aber durch einige wenige Methoden davon unterscheidet
	- –Problem: man muß eine eigene Klasse dafür definieren
	- – Wenn zahlreiche derart leicht unterschiedliche Objekte benötigt werden, ist die Definition von Klassen mühsam
- $\bullet$  Die ENHANCED-Methode erlaubt es, eine Instanz von einer bestehenden Klasse zu bilden und diesem Objekt jene Methoden mitzugeben, die sie anders beziehungsweise zusätzlich implementiert
	- –"One-off-Objekte"

### **"ENHANCED"-Methode von "Class", 2**

- Klasse **PERSON** verfügt über das Attribut **Name** und die Methoden **your\_name** und **from\_where** sowie zahlreiche weitere, sprachunabhängige Methoden
	- Es sollen die Methoden **your\_name** und **from\_where** für Personen unterschiedlicher Nationalität in der entsprechenden nationalen Sprache implementiert werden
		- Vorbelegung ist die deutsche Sprache: "Ich heiße ...", "Ich komme aus Österreich."
		- Englische Personen: "My name is ...", "I am from ... "
		- Französische Personen: "Je <sup>m</sup>'appelle ...", "Je vien de ... "

### **"ENHANCED"-Methode von "Class", 3**

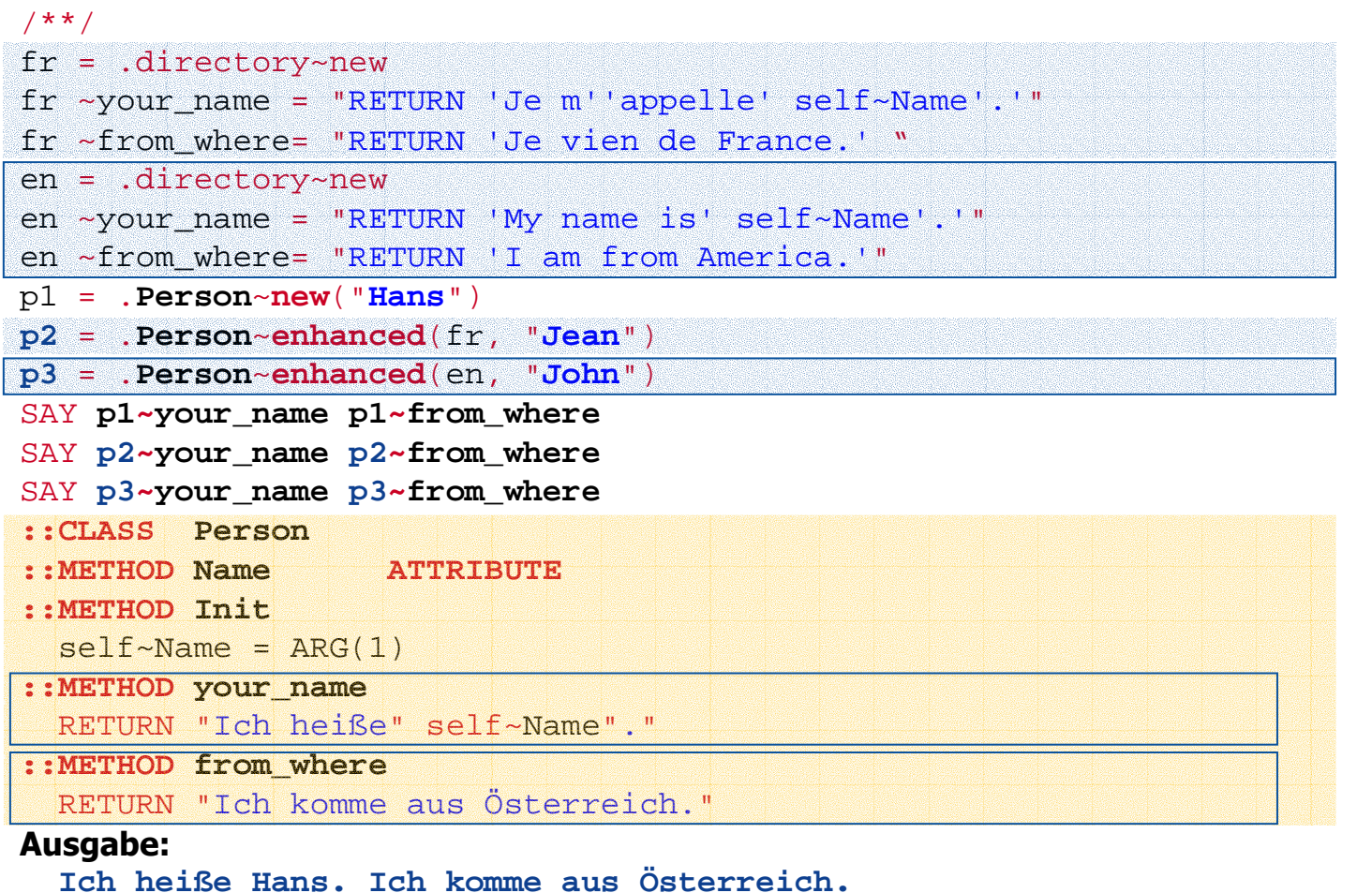

**Je <sup>m</sup>'appelle Jean. Je vien de France.**

**My name is John. I am from America.**

# **Das "Große Bild"Initialisierung von Object Rexx**

- •Interpreter wird gestartet
- • Die Object Rexx Umgebungen **.environment** und **.local** werden eingerichtet
- • Rexx-Programm, das als Argument angegeben wurde
	- Wird auf Syntaxfehler hin überprüft
	- Direktiven werden befolgt, "Quell-Umgebung" **source** eingerichtet
		- ::REQUIRES lädt das angegebene Programm, führt Syntaxüberprüfung durch und befolgt die Direktiven (entsprechende "Quell-Umgebung" wird eingerichtet) die Ausführung der Programmanweisungen beginnt ab Zeile eins
		- Klassenobjekte für die Object Rexx-Klassen werden gebildet und im Quellverzeichnis gespeichert
	- Ausführung des Programmes beginnt mit den Anweisungen ab Zeile eins

- • Nebenläufigkeit
	- – Parallele (gleichzeitige) Abarbeitung von verschiedenen Object Rexx-Programmen
		- Parallele Abarbeitung (Ausführung) von Methoden
			- Nebenläufigkeit **zwischen** verschiedenen Objekten: **"Inter**-Nebenläufigkeit **"**
			- Nebenläufigkeit **innerhalb** ein- und desselben Objektes: **"Intra**-Nebenläufigkeit **"**
	- – Mögliche Probleme
		- Nutzung von gemeinsamen Ressourcen, z.B.
			- Gleichzeitige Veränderung von Attributen,
			- Gleichzeitige Veränderung von Dateien etc.
		- Aussperren und "Deadlocks"
			- Objekt 1 reserviert: Ressource **A** und dann **B**
			- Objekt 2 reserviert: Ressource **B** und dann **A**

- • Object Rexx-Defaultverhalten
	- Standardmäßig werden sämtliche Methoden einer Klasse durch **GUARD** serialisiert
		- Es darf *innerhalb* einer Klasse standardmäßig nur eine einzige Methode für ein- und dasselbe Objekt ausgeführt werden, da diese **exklusiv** den Zugriff auf die Attribute des Objekts **sperrt**
		- Methoden ein- und desselben Objekts, die in unterschiedlichen Klassen(ebenen) definiert sind, können parallel abgearbeitet werden (Intra-Nebenläufigkeit), da die Attribute von Objekten nach Klassen(ebenen) getrennt verwaltet werden
	- **UNGUARD** in der Methodendirektive definiert für ein- und dasselbe Objekt eine Methode als parallel ausführbar zu anderen derselben Klasse
		- **Kein** exklusiver Zugriffsschutz auf die Attribute des Objektes mehr!
		- Z.B. sinnvoll, wenn Attribute nicht verändert werden oder überhaupt kein Zugriff auf die Attribute des Objektes erfolgt

- • Object Rexx-Defaultverhalten
	- Für Methoden kann auch zur Laufzeit entschieden werden, ob sie parallel zu anderen Methoden derselben Klasse abarbeitbar sind
		- REPLY-Anweisung in einer Methode
			- Gleicher Effekt wie die RETURN-Anweisung
				- Aufrufender Programmteil erhält die Abarbeitungskontrolle zurück, **aber**
				- **zusätzlich** wird parallel dazu die Methode selbst weiter abgearbeitet!
			- Optional kann die REPLY-Anweisung über einen Rückgabewert für den aufrufenden Programmteil verfügen
				- Wenn mit der REPLY-Anweisung ein Rückgabewert angegeben wird, darf in weiterer Folge in der Methode daran anschließend keine RETURN-Anweisung Rückgabewerte besitzen

- $\bullet$  Für Methoden kann auch zur Laufzeit entschieden werden, ob sie parallel zu anderen Methoden derselben Klasse abarbeitbar sind
	- GUARD
		- GUARD ON-Anweisung
			- Es soll ein **exklusiver Zugriff auf die Attribute** erfolgen; wenn eine andere Methode bereits den exklusiven Zugriff darauf besitzt, wird bis zur dessen Freigabe **gewartet**
		- Die GUARD OFF-Anweisung gibt den exklusiven Zugriff auf die Attribute des Objekts wieder frei
	- Effiziente Absicherung von "kritischen Abschnitten" (englisch: "critical segments")
		- Warten auf die Zugriffssperre kann abhängig vom Auftreten bestimmter Werte in den Attributen des Objektes gemacht werden
		- Warten auf die Freigabe der Zugriffsperre kann abhängig vom Auftreten bestimmter Werte in den Attributen des Objektes gemacht werden

# **Nebenläufigkeiten (Multithreading), 5 Beispiel (REPLY)**

#### /\* \*/

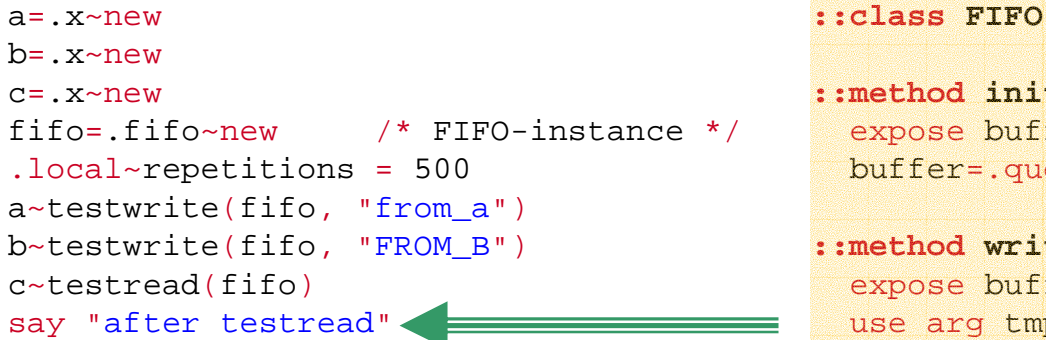

#### **::classX**

end

```
::method testwrite
 use arg fifo, msg1
 REPLYdo i=1 to .repetitions
   fifo
~write(msg1 i)
 end
```
#### **::method testread** use arg fifo **REPLY**do while fifo~items > 0 i=fifo~readsay i

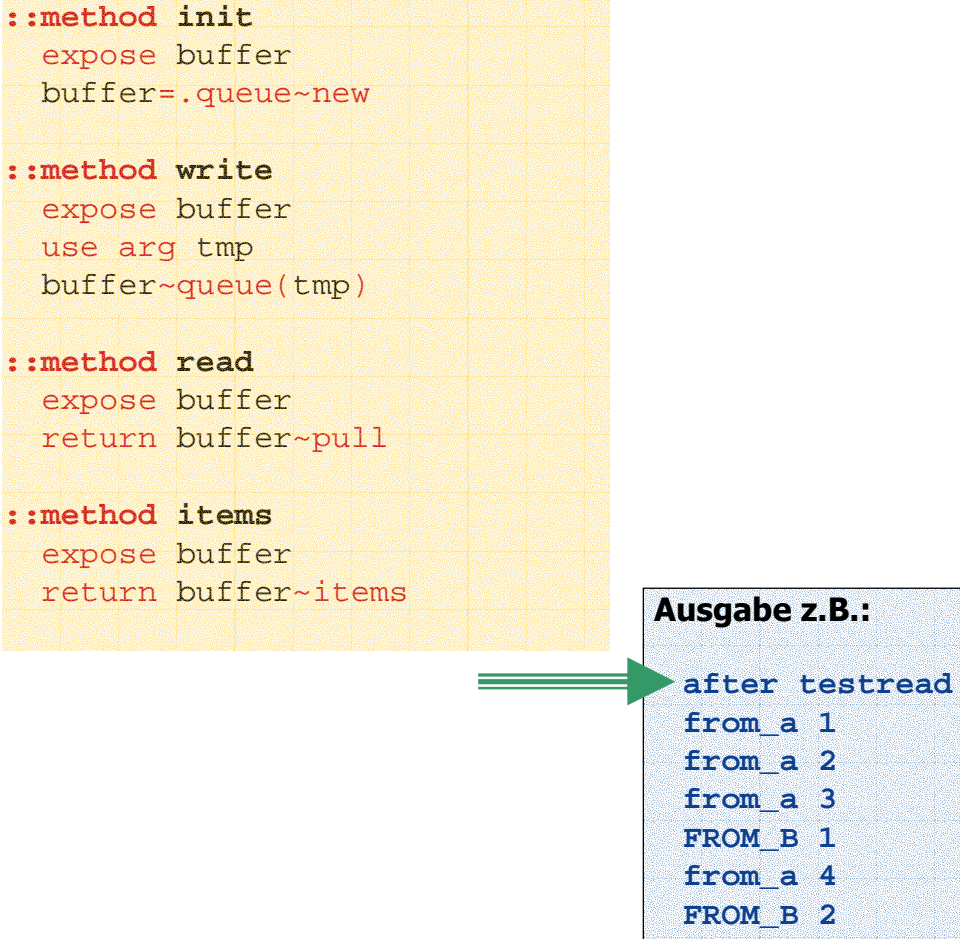

Einführung in die prozedurale und objektorientierte Programmierung (6), 37 © OProf. Dr. Rony G. Flatscher

**...**

# **Nebenläufigkeiten (Multithreading), 6 Beispiel (REPLY, GUARD ON|OFF)**

#### /\* \*/

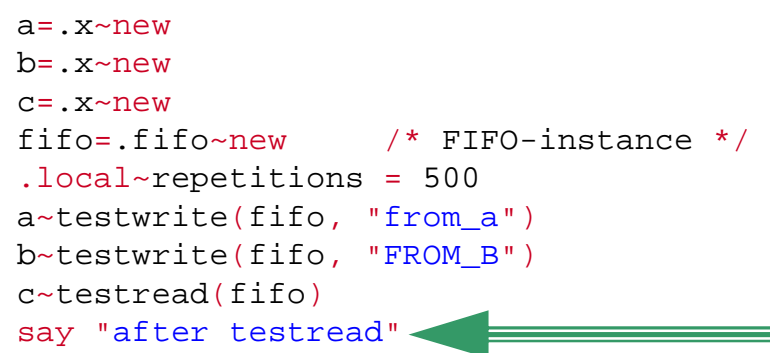

#### **::classX**

```
::method testwrite
 use arg fifo, msg1
 REPLYdo
i
=1 to .repetitions 
    fifo
~write(msg1 i)
 end
```
#### **::method testread**

```
use arg fifo 
REPLYdo while fifo~items > 0
  i=fifo~readsay
iend
```
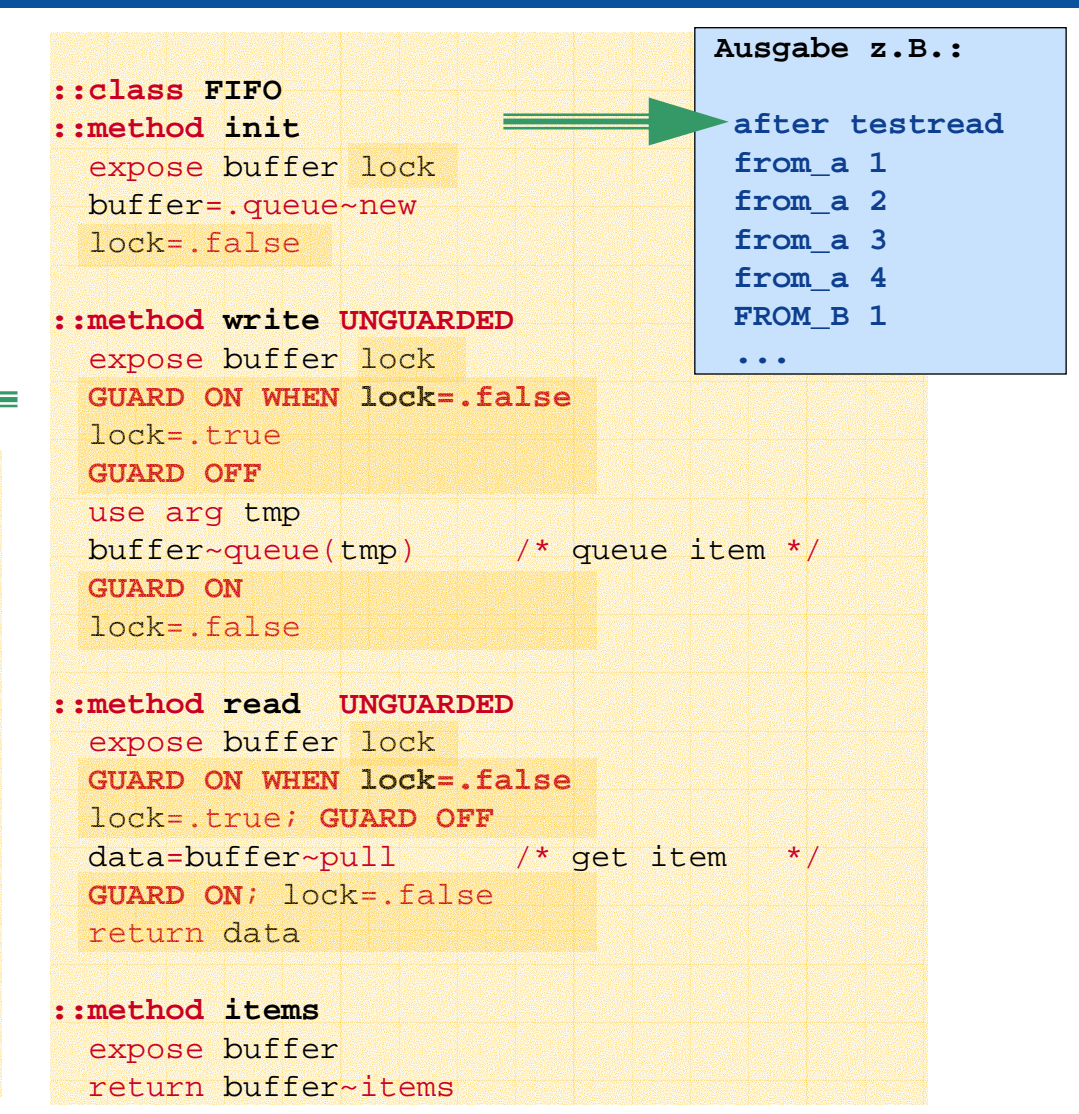

Einführung in die prozedurale und objektorientierte Programmierung (6), 38 Desember 2002 (Einführung in die prozedurale und objektorientierte Programmierung (6), 38

# **Nebenläufigkeiten (Multithreading), 7 Klasse MESSAGE**

- • Nachrichtenklasse
	- Zwei Möglichkeiten zum Versenden von Nachrichten
		- SEND synchrone Abarbeitung
			- Abarbeitung erfolgt erst, nachdem die Nachricht abgearbeitet wurde
		- START **<sup>a</sup>**synchrone Abarbeitung (Multithreading)
			- Nachricht wird verschickt und bewirkt das Aktivieren einer Methode
			- Die Abarbeitung des aufrufenden Programmteils erfolgt parallel dazu
	- Weitere Methoden der Nachrichtenklasse
		- COMPLETED Gibt an, ob Nachricht abgearbeitet wurde
		- RESULT Wartet auf und liefert das Resultat der aufgerufenen Methode zurück
		- NOTIFY Ermöglicht es, nach dem Abarbeiten einer Nachricht eine neue Nachricht abzusenden (serialisiertes Senden von Nachrichten)

### **Nebenläufigkeiten (Multithreading), 8 Beispiel (MESSAGE, kein REPLY!)**

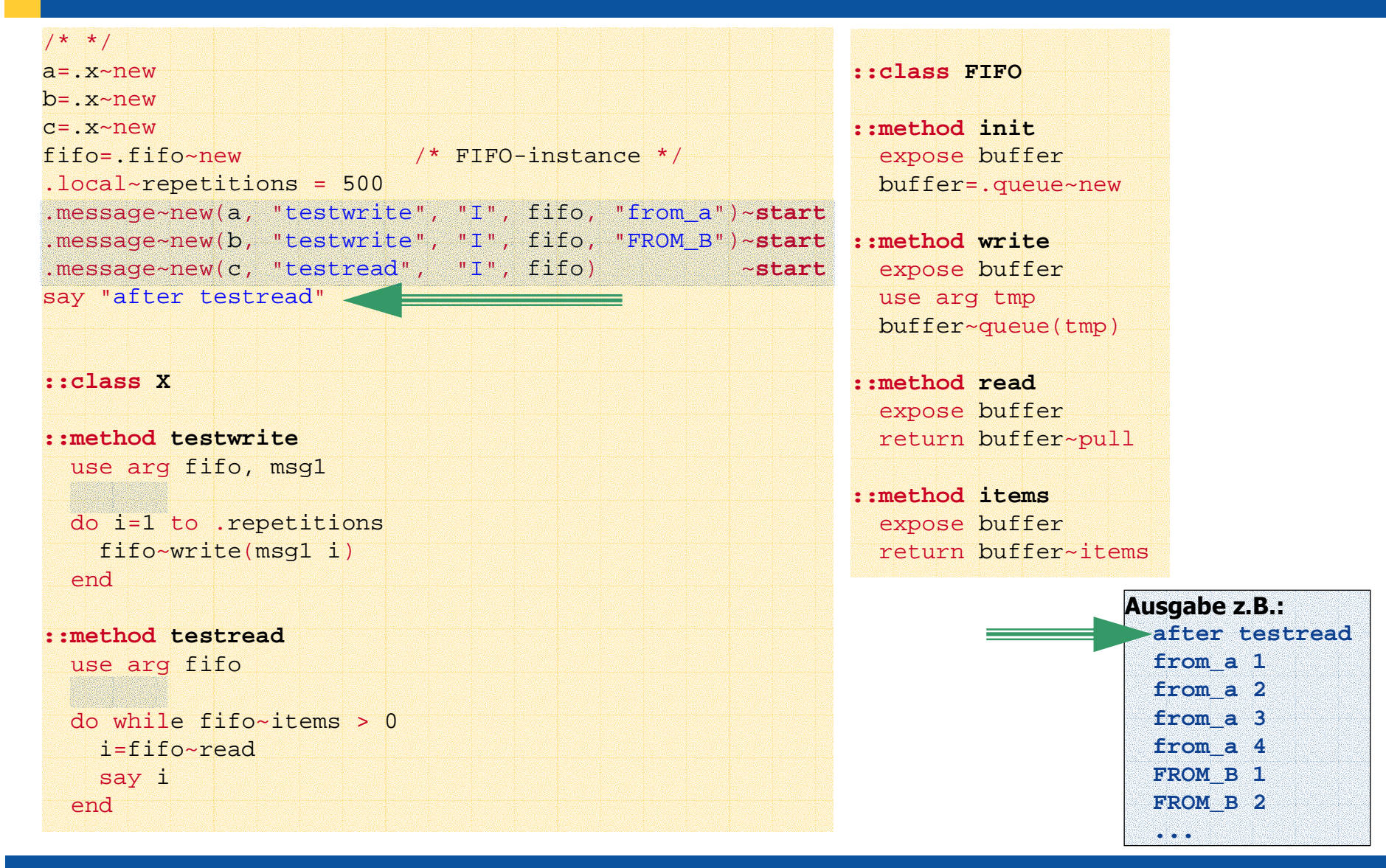

Einführung in die prozedurale und objektorientierte Programmierung (6), 40 © OProf. Dr. Rony G. Flatscher

- • Ermöglicht das gezielte Abfangen von
	- – Zugriffen auf die **Umgebung**
		- ADDRESS-Anweisung,
		- Nachrichten an .local oder .environment
	- **Externen** Funktionsaufrufen
		- Aufruf von **externen** Programmen mit der CALL-Anweisung oder mit Hilfe der ::REQUIRES-Direktive
	- – Nachrichten, die als **geschützt** gekennzeichnete Methoden aktivieren
		- Schlüsselwort PROTECTED in der Methodendirektive oder
		- SETPROTECTED-Methode in der Klasse **Method**
	- – Funktionsaufrufe für beziehungsweise Nachrichten an Stream-Objekte, beispielsweise
		- CHARIN, CHAROUT, CHARS, LINEIN, LINEOUT, LINES, STREAM

- • Object Rexx-Programmen kann es damit unmöglich gemacht werden - direkt oder indirekt - unerlaubte Zugriffe auf die Umgebung erfolgreich durchzuführen!
	- Abgefangene Funktionsaufrufe/Nachrichten können
		- durch **selbstdefinierte** Funktionen/Nachrichten transparent **ersetzt** werden:
			- "Transparent": das ausgeführte Programm bemerkt nicht, daß eine andere Funktion/Nachricht aufgerufen wird!
		- dazu führen, daß **kontrolliert** eine Zugriffsverletzung angezeigt und damit das Programm **abgebrochen** wird
		- zur Ausführung freigegeben werden

- Einsatzmöglichkeiten
	- Erstellung von Ablaufprofilen für (Object) Rexx Programme
	- Erstellung von unternehmens- und aufgabenspezifischen, sicheren Umgebungen (z.B. "sandbox") für (Object) Rexx Programme
		- Sicherer Ablauf von Object Rexx-Programmen, die aus anonmyen oder unsicheren Quellen stammen, beispielsweise
			- "Roaming Agents", die über das Internet verteilt werden
	- Aufzeichnen ("Loggen") von Funktionsaufrufen/Nachrichten, die als wichtig angesehen werden

- • Vorgehensweise
	- – Vom Programm wird mit Hilfe der **Method**-Nachricht NewFile ein Methodenobjekt erzeugt
	- – Dem Methodenobjekt wird mit Hilfe der **Method**-Nachricht SetSecurityManager ein Security-Manager-/Supervisor-Objekt zugeordnet
	- – Nach dem Aktivieren des Methodenobjektes werden vom Laufzeitsystem aus, dem Supervisor-Objekt folgende Nachrichten geschickt
		- CALL, COMMAND, REQUIRES, LOCAL, ENVIRONMENT, STREAM, METHOD
			- Gemeinsam mit jeder Nachricht wird als Argument ein Directory-Objekt übergeben, das weitere Informationen zur Auswertung enthält
			- Rückgabewert **muß** 1 (behandelt) oder 0 (weiterabarbeiten) sein

# **Security Manager, 5 Client-Programm ("Agent1.cmd")**

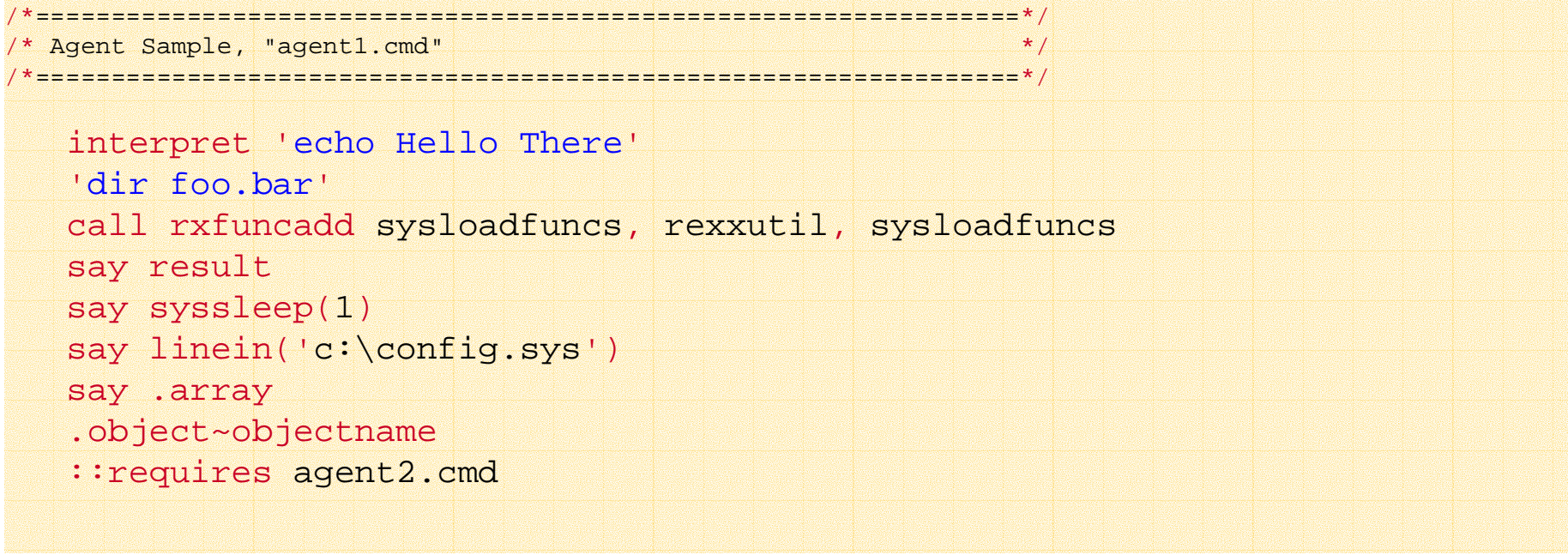

(Beispiel aus der Online-Dokumentation zu Object Rexx, Abschnitt "Security Manager" entnommen. Vgl. daher auch Programmreferenz.)

# **Security Manager, 6 Supervisor-Programm: "No Way!"**

- • Auszuführendes Programm wird mit Hilfe der **Method**-Methode NewFile in Form eines Methodenobjekts gespeichert
- • Dieses Methodenobjekt wird in einem Agentenobjekt mit Hilfe der Nachricht DISPATCH aktiviert

```
/* parameter: filename of agent program */
parse arg program - parse name of file
 method = .method~newfile(program) –- create a method from the program in given file
say "Calling program" program "with a closed cell manager:"
pull
 method
~setSecurityManager(.noWay~new) –- define which supervisor class to use
agent = .agent~new(method) –- give instance the program to be supervised
 agent
~dispatch -- invoke program
/*-----------------------------------------------------------------------------*/
 ::CLASS Agent
 ::METHOD init /* Agent initialisation */
 use arg agentmethod
 self~setmethod('DISPATCH', agentmethod) /* method available with 'dispatch' */
                                            \frac{1}{2} , and the set of the set of the set of the set of the set of the set of the set of \frac{1}{2}::CLASS noWay –- a supervisor class using the security manager
 ::METHOD unknown /* everything trapped by unknown and everything is an error */
  raise syntax 98.948 array("You didn't say the magic word!")
```
(Beispiel aus der Online-Dokumentation zu Object Rexx, Abschnitt "Security Manager" entnommen. Vgl. daher auch Programmreferenz.)

# **Security Manager, 7 Supervisor-Programm: "Dumper"**

```
/* parameter: filename of agent program */
parse arg program
method = .method~newfile(program) /* Read the agent program from file */
say "Calling program" program "with an audit manager:"
pull
method
~setSecurityManager(.Dumper~new(.output))
agent = .agent~new(method)
agent
~dispatch
/*-----------------------------------------------------------------------------*/
::CLASS Agent
::METHOD init /* Agent initialisation */
use arg agentmethod
 self~setmethod('DISPATCH', agentmethod) /* method available with 'dispatch' */
/*-----------------------------------------------------------------------------*/
::CLASS dumper
 ::METHOD initexpose stream \mathcal{V}^* target stream for output \mathcal{V}use arg stream /* hook up the output stream */::METHOD unknown /* generic unknown method */
   expose stream \qquad \qquad /* need the global stream \qquad */
   use arg name, args /* get the message and arguments */
                                    \prime* write out the audit event \prime */
   stream~lineout(time() date() 'Called for event' name)
  stream~lineout('Argments are:') /* write out the arguments */
   info = args[
1] /* info directory is the first arg */
   do name over info /* dump the info directory */
    stream~lineout('Item' name':' info[name])
   endreturn 0\frac{1}{2} /* allow this to proceed \frac{1}{2} */
```
Einführung in die prozedurale und objektorientierte Programmierung (6), 47 **Einführung in die prozedurale und objektorientierte Programmierung (6), 47** C. **C. Prof. Dr. Rony G. Flatscher** 

# **Security Manager, 8 Supervisor-Programm: "Replacer"**

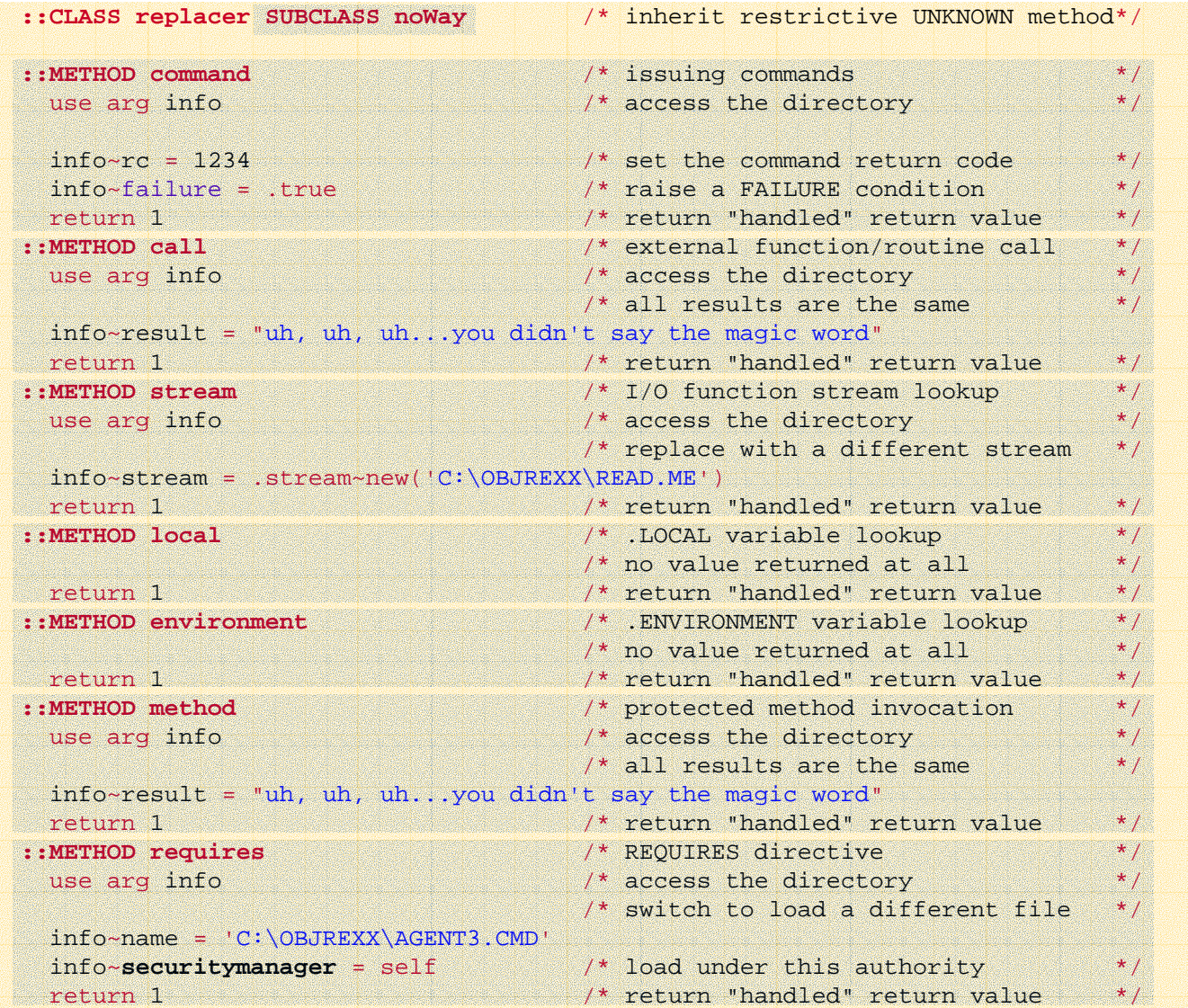

Einführung in die prozedurale und objektorientierte Programmierung (6), 48 © Prof. Dr. Rony G. Flatscher

### **UNKNOWN**

- • Für den Fall, daß eine Methode nicht gefunden wird
	- UNKNOWN-Methode wird aufgerufen, sofern vorhanden
		- Argumente
			- Name der nicht gefundenen Methode
			- Array-Objekt mit den bereitgestellten Argumenten

```
/* Beispiel für die Definition einer UNKNOWN-Methode */
::METHOD UNKNOWNUSE ARG meth_name, meth_args
   SAY "unknown method: ["meth_name"]"
    DO i=1 TO meth_args~items
       SAY " arg #" 
i": ["i"] value: ["meth_args[i]"]"
   END
```
- Ansonsten wird die NOMETHOD-Ausnahme aufgeworfen
	- Wenn keine Ausnahmebehandlung mit der SIGNAL ON Anweisung definiert ist, wird vom Laufzeitsystem ein Syntaxfehler erzeugt, der zum Programmabbruch führt

### **FORWARD-Anweisung**

- "Nachrichten-Umleitung"
	- Änderung des Zielobjekts (TO )
	- Weitergabe der Nachricht an Superklassen (CLASS)
	- Änderung der Nachrichtenbezeichnung (MESSAGE )
	- Leitet erhaltene Argumente weiter, außer
		- ARGUMENT oder
		- ARRAY ist angegeben
	- Kehrt nach der Nachrichtenweiterleitung an die Stelle zurück, von der aus ursprünglich die Nachricht abgesendet wurde, außer
		- CONTINUE ist angegeben